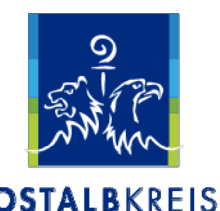

Landratsamt Ostalbkreis, Veterinärwesen und Lebensmittelüberwachung, Julius-Bausch-Straße 12, 73430 Aalen, Tel.: 07361 503-1830

## **Ausfüllhinweise zur Excel-Tabelle gemäß Anlage 4 der MitÜbermitV - Bereich Lebensmittel**

Für die Übermittlung der Daten gemäß Anlage 4 der Verordnung zu Mitteilungs- und Übermittlungspflichten zu gesundheitlich nicht erwünschten Stoffen (Mitteilungs- und Übermittlungsverordnung - MitÜbermitV) wird hiermit ein Excel-Dokument zur Verfügung gestellt. Dieses Dokument ist vom Lebensmittelunternehmer zur Datenübermittlung an das Landratsamt Ostalbkreis, GB Veterinärwesen und Lebensmittelüberwachung als zuständige Überwachungsbehörde zu verwenden und an folgende Adresse zu senden: veterinaerwesen@ostalbkreis.de .

Im Folgenden werden Hinweise zum Ausfüllen des Excel-Dokuments gegeben. Grundsätzlich ist zu beachten, dass für jede übermittelte Probe eine Zeile im Excel-Blatt "Probendaten" auszufüllen ist sowie mehrere Zeilen (eine Zeile je untersuchtem Parameter) im Arbeitsblatt "Ergebnisse". Die Zusammengehörigkeit der Probendaten mit den dazugehörigen Ergebnissen erfolgt über die gleichlautende Probennummer in beiden Arbeitsblättern. Die Probennummer sollte daher eindeutig im Untersuchungslabor bzw. beim Unternehmen vergeben werden. Es bietet sich z. B. auch eine Prüfberichtsnummer als Probennummer an.

Das Excel-Blatt "Probendaten" enthält 50, das Excel-Blatt "Ergebnisse" 1500 vorbereitete Zeilen zum Eintragen der entsprechenden Angaben. Sollten darüber hinaus Zeilen benötigt werden, so können diese durch Kopieren einer vorbereiteten Leerzeile und deren Einfügen generiert werden.

## 1. Excel-Blatt "Probendaten"

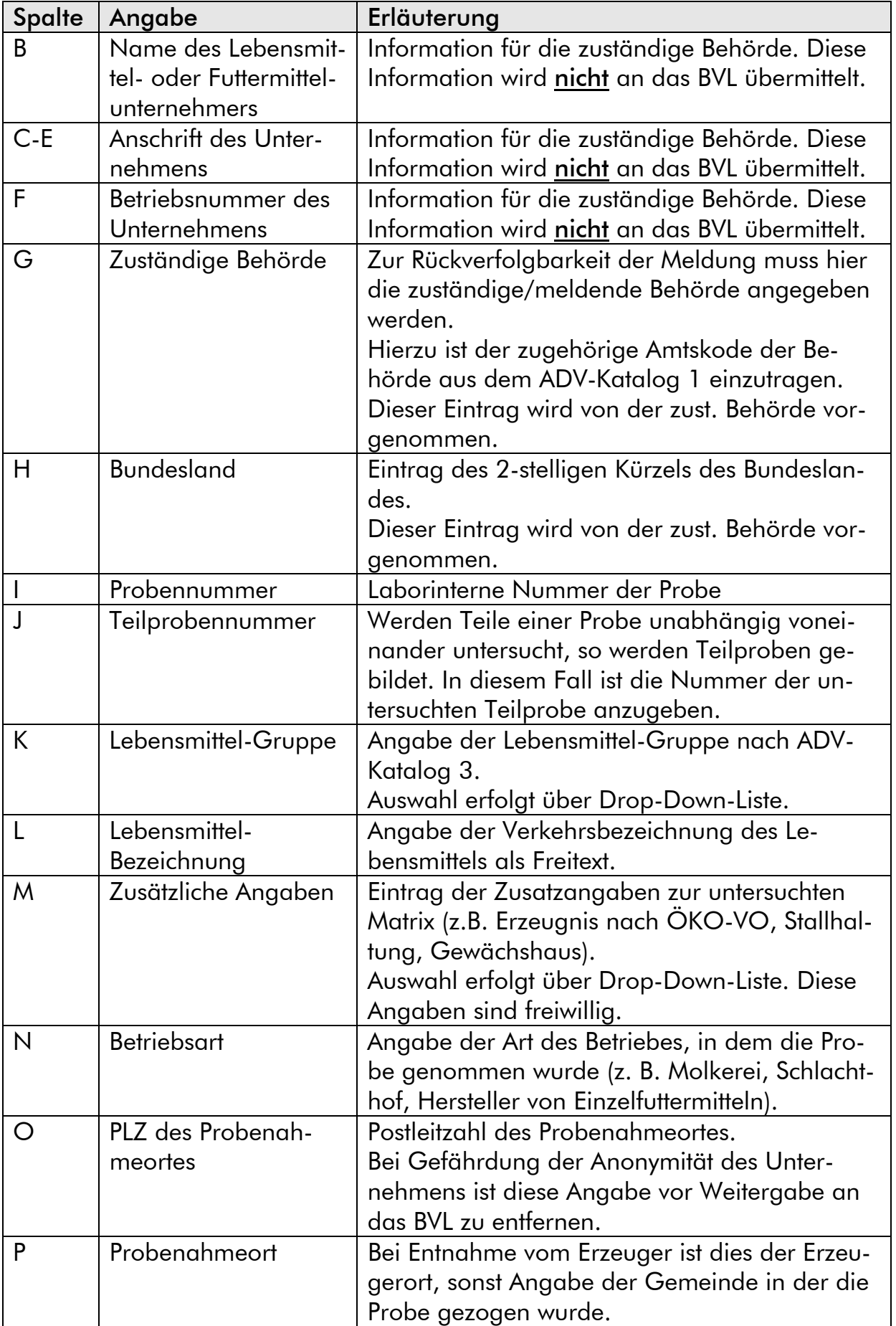

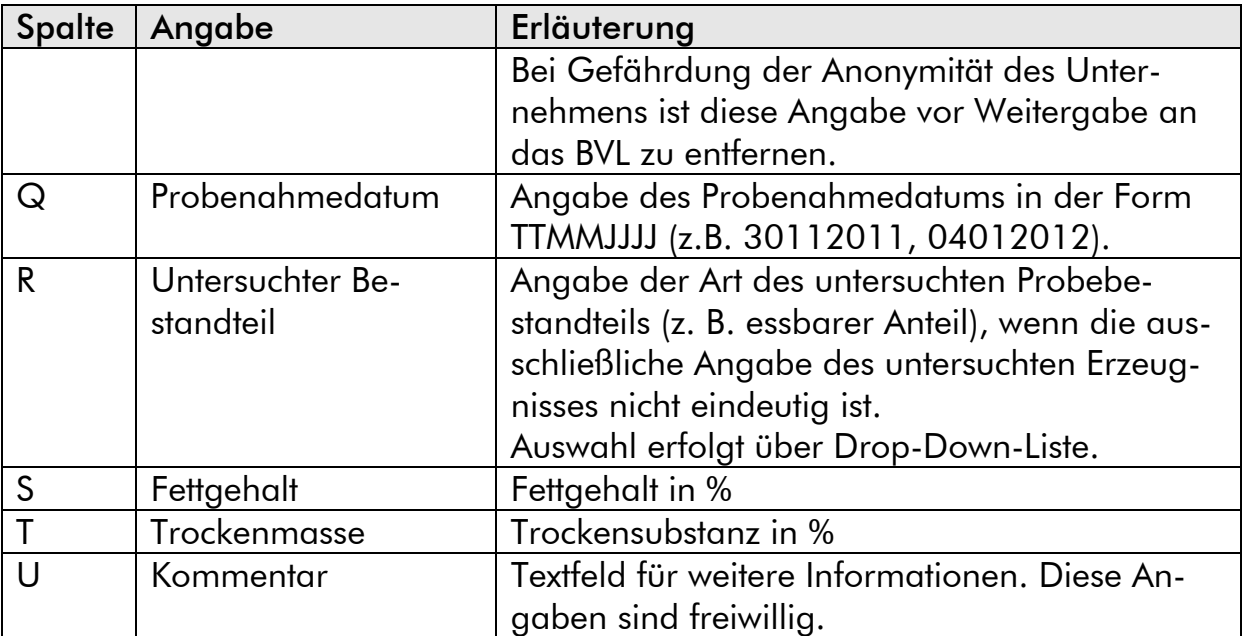

## 2. Excel-Blatt "Ergebnisse"

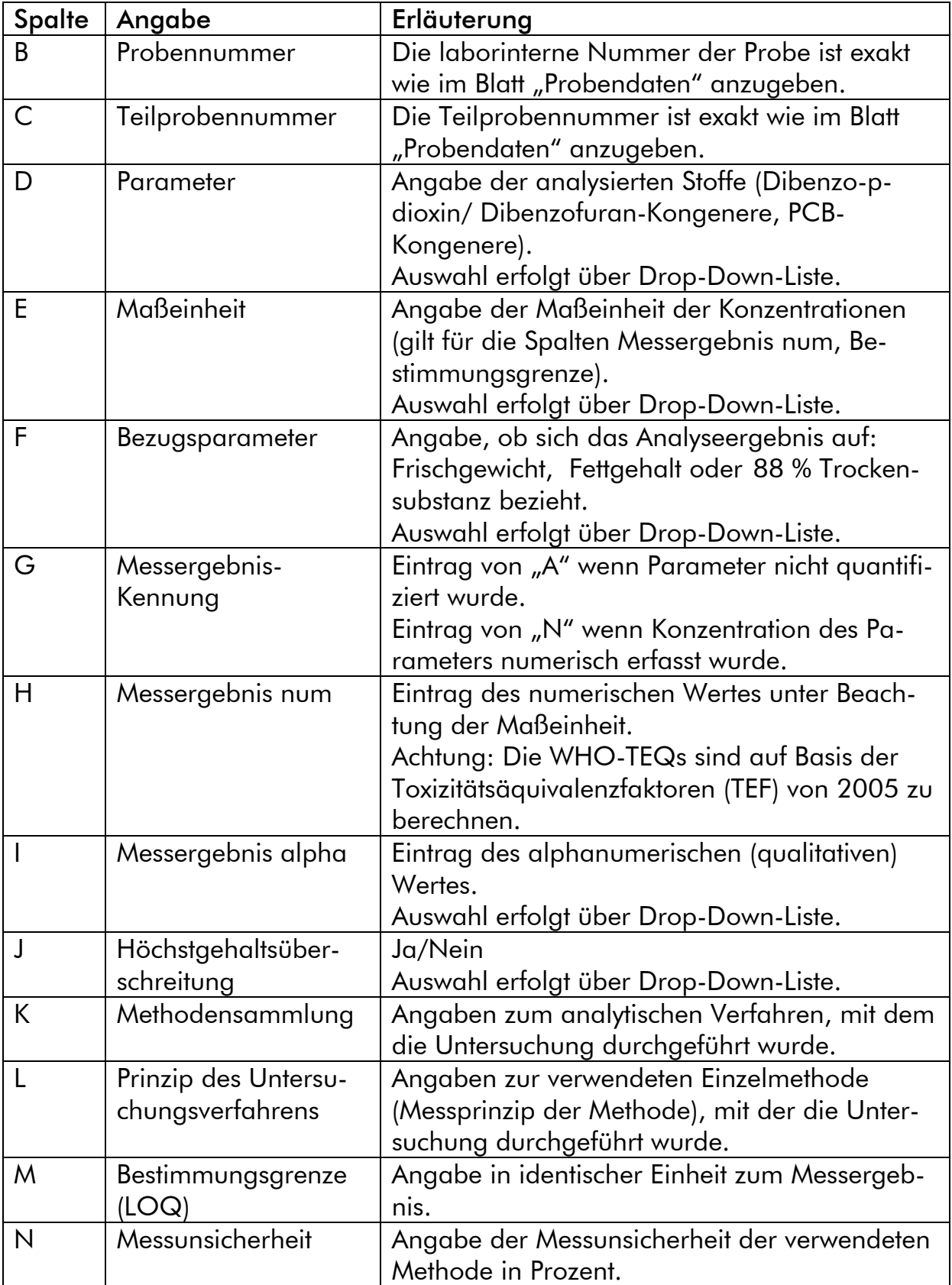